NORMES DE PRÉSENTATION MATÉRIELLE DES TRAVAUX ÉCRITS

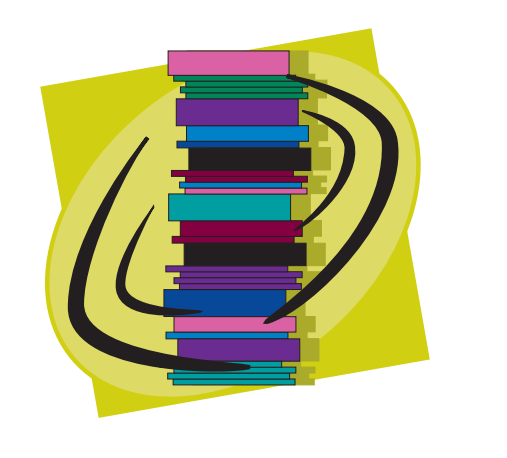

# **ÉDITION REVISÉE**

Édouard-Montpetit un cégep unique en

#### **Avant-propos**

Le but de ce document est de fournir à l'étudiant un guide de présentation des travaux écrits répondant aux normes établies aux niveaux collégial et universitaire, à la *Politique de valorisation de la langue française* et à la *Politique institutionnelle d'évaluation des apprentissages* adoptées par le Collège.

Les principales règles qui président à la présentation d'un travail et à la structuration des différentes parties qui la composent y sont énumérées et illustrées. Ces règles visent à favoriser l'acquisition d'une méthode de travail et à uniformiser la présentation des documents écrits.

Ces directives ne sont ni universelles ni immuables, mais elles cherchent à s'harmoniser avec la présentation des références bibliographiques des fichiers normalisés des grandes bibliothèques.

Cependant, elles ne s'appliquent pas aux rapports techniques ou aux rapports de laboratoire.

Nous avons élaboré, à partir de la vaste documentation sur ce sujet, une méthode de présentation simple et efficace qui veut uniformiser les exigences de l'ensemble des professeurs.

Il est toutefois possible que certains départements aient des exigences qui diffèrent légèrement de celles qui apparaissent dans ce cahier. Ce document n'a pas la prétention d'être exhaustif : le chercheur débutant qui a besoin d'information supplémentaire se reportera aux ouvrages mentionnés dans la bibliographie, aux consignes de ses professeurs ou, même aux responsables de l'aide à la recherche à la bibliothèque.

Enfin, il est à souhaiter que ce guide, largement réclamé par les professeurs et les étudiants, rende à chacun les services escomptés. Nous préconisons que les personnels du collège adoptent ces normes lors de la présentation de leurs textes écrits.

#### TABLE DES MATIÈRES

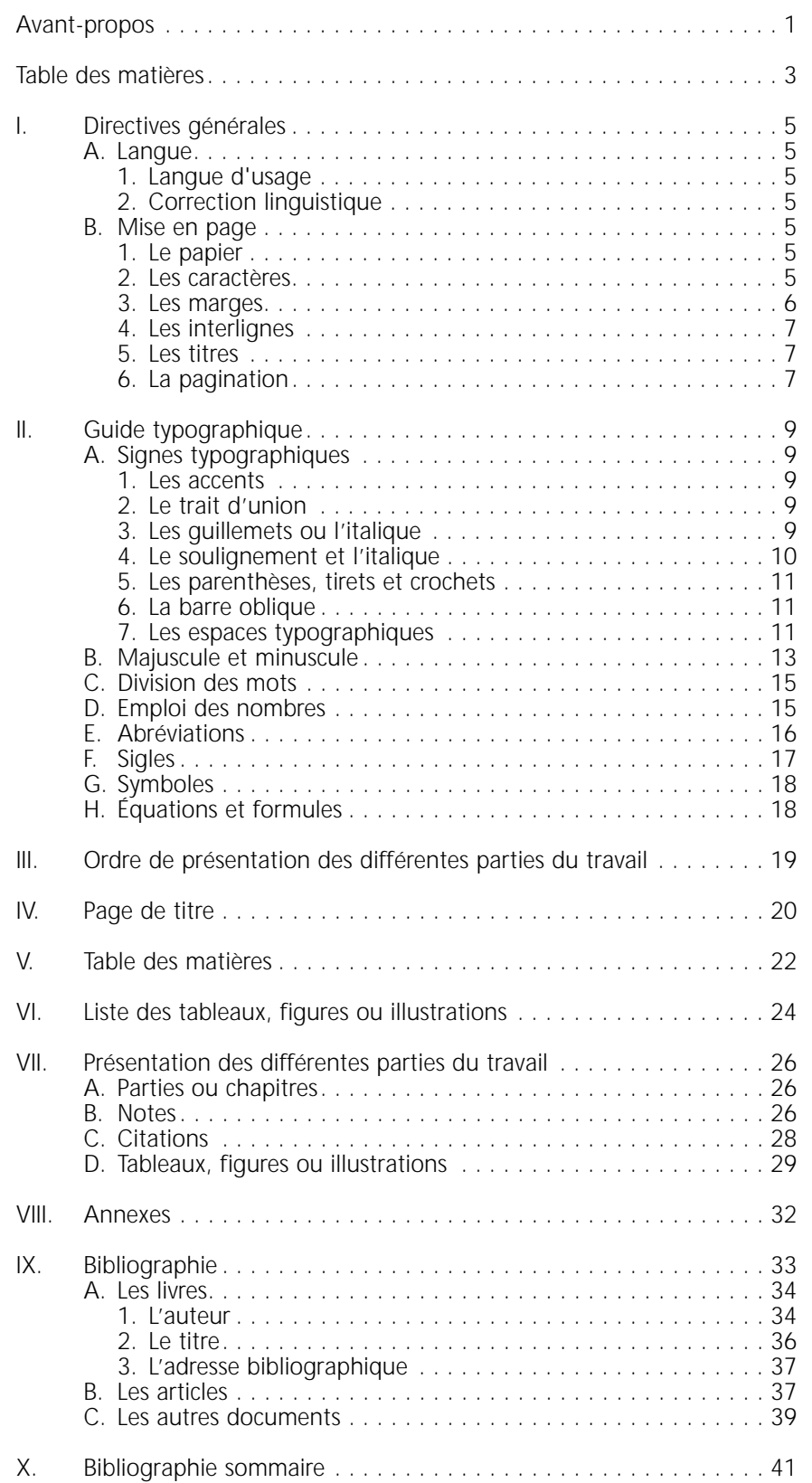

# **A. Langue**

# **1. Langue d'usage**

En règle générale, tout travail doit être rédigé en français. Le professeur peut, pour des raisons valables, autoriser, voire imposer (dans le secteur des langues), la présentation d'un travail dans une langue autre que le français.

# **2. Correction linguistique**

Conformément à la *Politique de valorisation de la langue française* adoptée par le Collège, l'étudiant doit présenter ses travaux dans une langue correcte qui respecte les codes orthographique, lexical, grammatical, syntaxique et typographique.

L'étudiant est donc invité à effectuer une relecture systématique et à utiliser les ressources mises à sa disposition : outils de référence à la bibliothèque et Centre d'aide en français (local D-2134, poste 450).

# **B. Mise en page**

Une mise en page soignée est essentielle tant à la présentation du travail qu'à la clarté et à la compréhension du texte. La sobriété et l'uniformité sont de rigueur.

# **1. Le papier**

Le texte est dactylographié au recto seulement de feuilles blanches, non lignées, de dimension uniforme : 22 x 28 cm ; il peut être manuscrit mais d'une écriture lisible, de préférence sur des feuilles encadrées de même format. Les feuilles doivent être brochées au coin supérieur gauche.

# **2. Les caractères**

La composition de textes à l'ordinateur offre de grandes possibilités de mise en page. Toutefois, il est recommandé de composer en caractères droits (*romains*) d'une même fonte, dans un corps de 12 points.

Toute surenchère d'utilisation des fontes, des faces, des corps et des chasses ne peut qu'alourdir la présentation visuelle de l'imprimé et créer des ambiguïtés. Les règles de typographie énoncées plus loin serviront de guide.

#### **3. Les marges**

On doit prévoir des marges assez généreuses afin de permettre au correcteur d'inscrire les remarques pertinentes. On conserve une marge de 3,75 cm à partir de la limite latérale gauche et une marge de 2,5 cm pour la limite inférieure et la limite latérale droite. Aucun texte, ni note ne doivent être à l'extérieur des marges ; à l'ordinateur, la pleine justification de texte est exigée. Pour la partie supérieure de la page où commence une section, on suggère de laisser une marge de 5 cm.

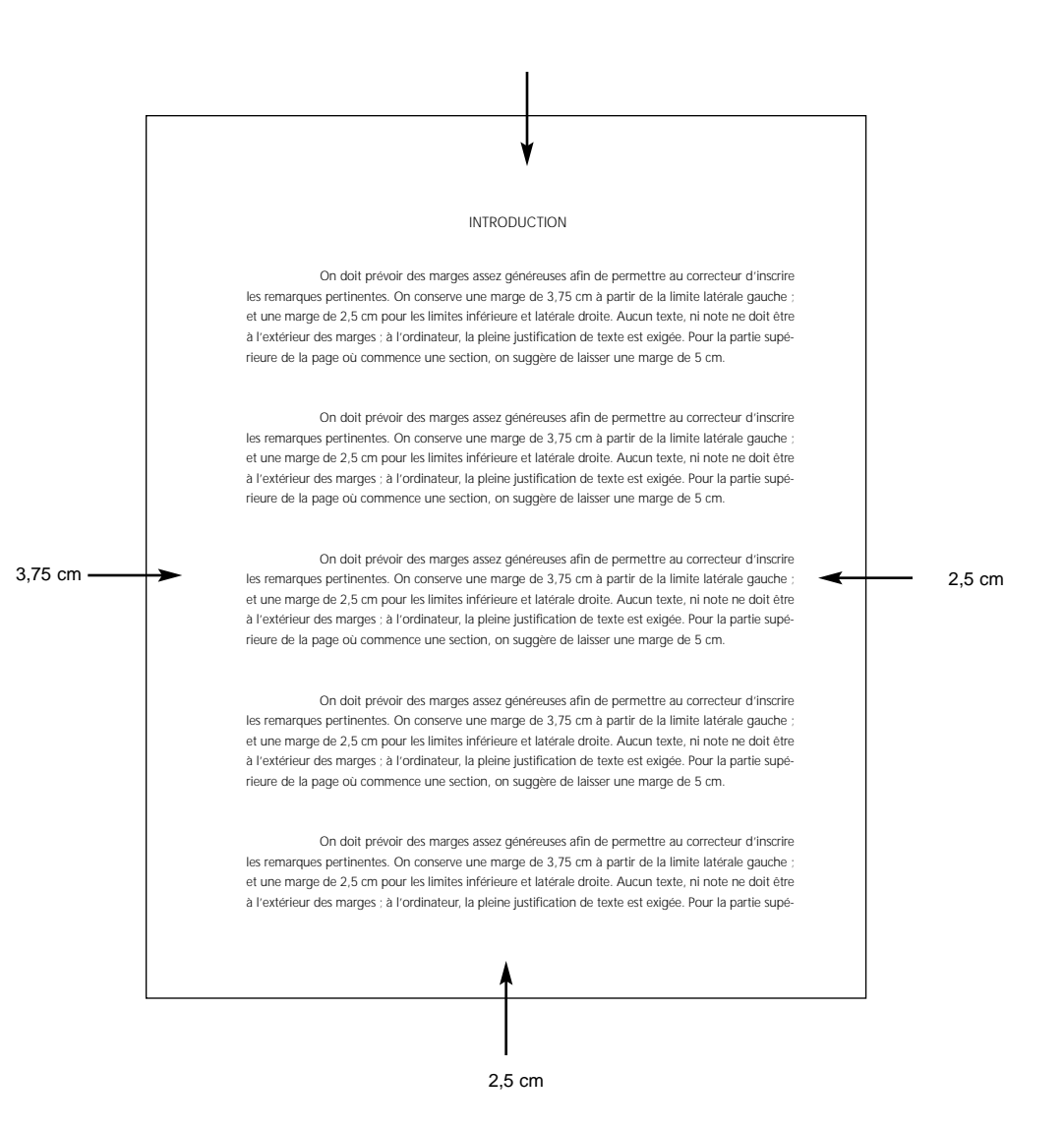

Le texte suivi est écrit ou dactylographié, selon les directives du professeur, à double interligne.

L'interligne simple est réservé aux citations longues, aux notes infrapaginales, aux références au bas des pages ou des tableaux, aux titres de plus d'une ligne ainsi qu'à la bibliographie.

L'interligne triple sépare toujours les titres des sous-titres, les titres des paragraphes, les sous-titres des paragraphes, les paragraphes des sous-titres et, enfin, les paragraphes eux-mêmes.

Le début du texte d'un paragraphe doit commencer avec un alinéa ou retrait de 1,25 cm. On n'écrit pas une ligne seule d'un nouveau paragraphe au bas d'une page : on passe à la page suivante. Chaque partie d'un travail (introduction, chapitres, conclusion, annexes, etc.) doit commencer sur une nouvelle page. Chacune des pages d'un chapitre ou d'une partie, à l'exception de la dernière, doit être remplie jusqu'en bas.

À titre d'information, 25 lignes ou environ 1650 caractères dactylographiés peuvent tenir dans une page.

#### **5. Les titres**

Les titres des grandes parties du travail et ceux des chapitres sont écrits en majuscules et centrés à 5 cm du haut de la page ; les sous-titres sont alignés à gauche, écrits en minuscules et soulignés. Avec le traitement de texte, on peut utiliser les caractères gras pour souligner titres et sous-titres.

#### **6. La pagination**

Le calcul du nombre de pages d'un travail débute avec la première page et se poursuit jusqu'à la fin en tenant compte de toutes les pages.

Les pages liminaires, qui précèdent l'introduction, sont numérotées en chiffres romains. On utilise les chiffres arabes pour numéroter les pages du texte, depuis l'introduction jusqu'à la fin de la bibliographie.

Certaines pages sont calculées mais non paginées, ce sont :

- la page de titre,
- la première page d'un chapitre ou de ce qui en tient lieu (introduction, conclusion, annexe, bibliographie, etc.),
- toute page constituée seulement de tableaux, de figures ou d'illustrations.

Le chiffre indiquant la page est aligné contre la marge, à 2,5 cm à l'angle droit supérieur, sans point ni tiret.

Les pages de garde placées au début et à la fin du travail sont facultatives. Elles ne comptent pas dans la numérotation.

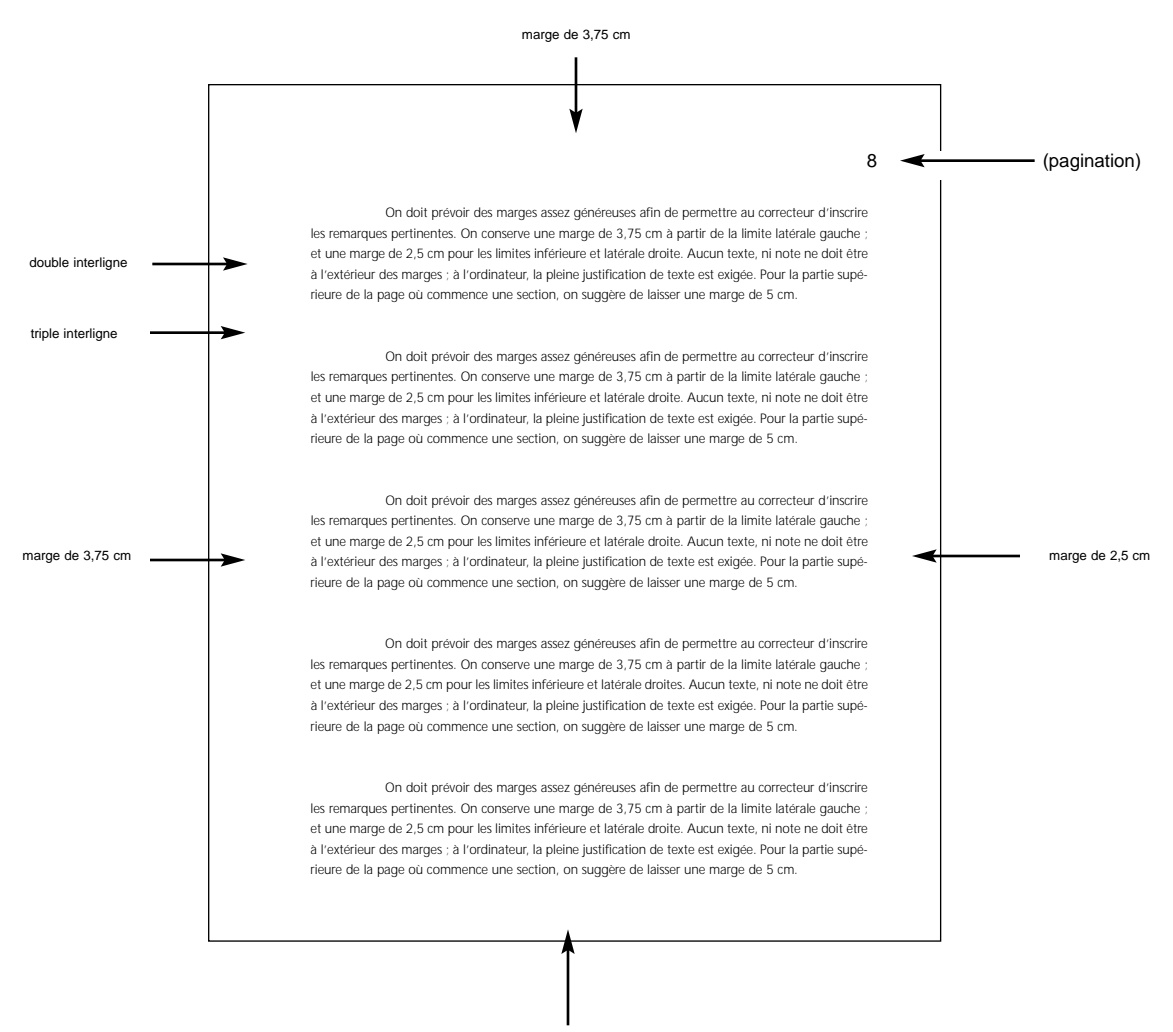

marge de 2,5 cm

# **II. GUIDE TYPOGRAPHIQUE**

#### **A. Signes typographiques**

Les signes typographiques comprennent les accents, mais aussi le trait d'union, les parenthèses, les crochets, les tirets, la barre oblique, etc.

#### **1. Les accents**

Les accents sont une caractéristique de la langue française, y compris sur les **majuscules**, sauf pour les sigles écrits en majuscules et sans points abréviatifs, ex. :

> *- LE COLLÈGE ÉDOUARD-MONTPETIT, La CECM (Commission des écoles catholiques de Montréal), QUÉBEC, ENA (École nationale d'aérotechnique).*

N.B. À l'ordinateur, il est recommandé de travailler avec un clavier aux normes françaises.

#### **2. Le trait d'union**

On met un trait d'union entre deux noms ou deux adjectifs lorsque chacun des deux éléments est d'égale valeur (quand l'un ne modifie pas l'autre), ex. :

- Un *expert-comptable,* les *Anglo-Québécois,* une *personne-ressource.*

On écrit sans trait d'union, ex. :

- un *écart type*, une *épreuve synthèse.*

On met un trait d'union entre les préfixes *non* et *quasi* et le nom ou l'infinitif qui suit, ex. :

> - La *non-ingérence,* le *non-paiement* d'une dette, une fin de *nonrecevoir,* la *quasi-totalité.*

On ne met pas de trait d'union entre les préfixes *non* ou *quasi* et l'adjectif qui suit, ex. :

- Une somme *non payée,* une date *non prévue,* un travail *quasi parfait*.

Les mots formés des préfixes suivants prennent un trait d'union : *après-, arrière-, avant-, demi-, mi-, outre-, pseudo-, sans-, semi-, sous-, vice-, ex. :*

- *Demi-cercle, mi-temps*.

#### **3. Les guillemets ou l'italique**

On utilise les guillemets « français » ouvrants («) et fermants (»), ou l'italique dans les cas suivants :

- les citations de phrases complètes,
- les citations de mots ou d'expressions,
- les titres d'articles de journaux, de revues ou de livres, les chapitres de
- livres,<br>les titres d'ouvrages non publiés (rapports, mémoires, thèses, manuscrits, etc.),
- les titres de chansons et de courtes oeuvres musicales,
- les titres d'émissions de radio ou de télévision,
- les mots étrangers, les locutions latines,
- les néologismes ou créations de mot,
- les régionalismes (absents des dictionnaires généraux),
- les termes ou expressions familières, populaires ou argotiques,
- les termes ou expressions que le rédacteur désire mettre en valeur.

Remarque : Les guillemets anglais ("...``) ne sont employés que pour la double citation (ou citation emboîtée), ex. :

- Yvan Lamonde a signé un article passionnant : «Les "intellectuels" francophones au Québec au XIX<sup>e</sup> siècle».

#### **4. Le soulignement et l'italique**

Le soulignement et l'italique ont la même fonction : dans un texte dactylographié, on souligne les mots que l'on mettrait en italique dans le texte imprimé ou saisi à l'ordinateur.

La règle est de mettre en évidence tout titre d'oeuvre ou de publication (livre, journal, revue, etc.) :

- un titre d'oeuvre littéraire,
- le nom d'un journal ou d'une revue,
- un titre de film,
- un titre de pièce de théâtre,
- le titre d'une grande oeuvre musicale,
- un titre d'oeuvre d'art (peinture, sculpture),
- un titre de logiciel formé de noms communs (Ex. *Homophones, Chasseurs-cueilleurs, les Diagrammes de VENN*, etc.).

Dans le cas des volumes, on ne souligne que les titres d'oeuvres complètes. Ainsi, lorsqu'un livre est écrit par plusieurs auteurs et qu'il comprend plusieurs articles, seul le titre du volume est souligné, les articles internes étant identifiés par des guillemets. Cette dernière règle s'applique également pour les titres des articles d'un journal ou d'une revue; les articles prennent les guillemets alors que le titre du journal (ou de la revue) demande le soulignement (ou l'italique). Ex. :

- BURGUIÈRE, André. « Anthropologie historique ». *Encyclopaedia Universalis.*..
- LAMONDE, Yvan. « Les "intellectuels" francophones au Québec au XIX<sup>e</sup> siècle ». *Revue d'histoire de l'Amérique française...*

On met en évidence les lettres minuscules de l'alphabet quand elles sont isolées, les locutions latines et les mots étrangers, ex. :

- Vos *s* sont mal faits,
- Lire le paragraphe *b*, s.v.p.

- *A priori, ad hoc, bis, idem, (sic)*.

#### **5. Les parenthèses, tirets et crochets**

Les parenthèses servent à isoler des éléments, qui ne sont pas *essentiels*, pour montrer qu'ils sont *secondaires* : une date, un renvoi, une référence, une explication, un renseignement ou un commentaire personnel, ex. :

- *- On trouvera ces renseignements dans l'annexe 3 (p. 432);*
- *- Antonine Maillet (avec son livre Pélagie la Charette) a remporté le prix Goncourt en 1979.*

Contrairement aux parenthèses qui indiquent généralement des éléments accessoires, les tirets servent surtout à mettre en relief des éléments jugés essentiels, ex. :

- *- Le blé cet élément de base de notre alimentation est aussi pour notre pays...*
- *- Elle nous parle du blé (cet élément de base de notre alimentation).*

Les crochets sont utilisés pour indiquer l'omission d'une partie d'un texte cité ou donner des indications à l'intérieur d'un texte déjà entre parenthèses, ex. :

*- Les chiffres [...] transmis par la Direction ne sont pas convaincants.*

#### **6. La barre oblique**

La barre oblique, sans espace ni avant ni après, s'emploie dans les abréviations complexes et les fractions, ex. :

*- 100 km/h ; 100 hab./km2 ; 3/4 de litre.*

Les mots que l'on veut mettre en opposition peuvent se présenter séparés par une barre oblique, sans espace ni avant ni après, ex. :

*- les réseaux secondaire/collégial.*

#### **7. Les espaces typographiques**

*Attention au genre grammatical de ce mot.* Espace *est féminin en typographie (p. ex. une espace fine), mais masculin dans les autres cas.*

Les textes dactylographiés ont des espacements fixes alors que les textes saisis à l'ordinateur ont des espacements proportionnels.

Que l'espacement soit fixe ou proportionnel, on insère une seule espace après la virgule et les points de suspension.

Que l'espacement soit fixe ou proportionnel, on met une espace avant et après les deux points et les tirets; au besoin, il faut placer des espaces protégées.

Quand l'espacement est fixe, on met une espace après le point-virgule. Quand l'espacement est proportionnel, on en met une avant et après.

Quand l'espacement est fixe, on insère deux espaces après le point final.

Quand l'espacement est proportionnel, on n'insère qu'une espace après le point final.

Quand l'espacement est fixe, les guillemets demandent une espace avant l'ouverture et une après la fermeture. Quand l'espacement est proportionnel, on insère en plus une espace après l'ouverture et une autre avant la fermeture.

Que l'espacement soit fixe ou proportionnel, les parenthèses, crochets et tirets demandent une espace avant l'ouverture et une espace après la fermeture.

|                    | <b>Espacement fixe</b>                   | <b>Espacement proportionnel</b> |
|--------------------|------------------------------------------|---------------------------------|
| $\mathbf{I}$       | mot,#mot                                 |                                 |
| $\cdots$           | mot#mot                                  |                                 |
|                    | $mot\#:\#mot$                            |                                 |
| $\frac{1}{l}$      | mot;#mot                                 | mot#;#mot                       |
|                    | $mot. # \#mot$                           | mot.#mot                        |
| ?                  | mot?##mot                                | mot#?#mot                       |
| Ţ                  | $mot!/#$ mot                             | $mot#!$ #mot                    |
| $\ll$ »            | mot#«mot»#mot                            | mot#«#mot#»#mot                 |
| $\left( \ \right)$ | mot#(mot)#mot                            |                                 |
| $[ \ ]$            | mot#[mot]#mot                            |                                 |
| - (trait d'union)  | mot-mot                                  |                                 |
| (tiret)            | mot#-#mot                                |                                 |
|                    | mot/mot<br>lettre/lettre chiffre/chiffre |                                 |
| Symboles           | chiffre#symbole                          |                                 |

**TABLEAU I**

 $#$ = une espace

Que l'espacement soit fixe ou proportionnel, on doit toujours laisser une espace (protégée) entre le dernier chiffre d'un nombre et la première lettre d'un symbole.

Les nombres exprimant une quantité s'écrivent par tranches de trois chiffres séparées par une espace (protégée), tant pour la partie entière que pour la partie décimale. On constitue les groupes en allant vers la gauche pour la partie entière et vers la droite, à partir de la virgule, pour la partie décimale, ex. :

*- 2 453 ; 3 602,408 10*

# **B. Majuscule et minuscule**

On met une majuscule après les deux points (:) s'ils sont suivis d'un énoncé complet cité avec ou sans guillemets, ex. :

*- Il répondit : « Décidez-vous! »*

On met une minuscule si les deux points sont suivis d'une énumération ou d'une explication, ex. :

*- Votre travail est bien fait : il répond à mes questions.*

Les noms de peuples, de races, de groupes ethniques, d'habitants d'une région ou d'une ville commencent par une majuscule, ex. :

*- Un Québécois; une Montréalaise ; des Blancs.*

Employés comme adjectifs, ces mêmes mots commencent par une minuscule, ex. :

*- Il est québécois ; elle est montréalaise ; ils sont blancs.*

Par ailleurs, on écrit, ex. :

- Un *Néo-Québécois* (un habitant du Nouveau-Québec),
- Un *néo-Québécois* (un immigrant nouvellement installé au Québec).

Les noms de langues prennent la minuscule, ex. :

*- L'allemand, l'anglais, le français.*

Dans la toponymie, on met une minuscule aux termes génériques (types de lieu : *ville, lac, rivière, mont, baie, anse, port, etc*.), ex. :

*- La ville de Québec, la rue Sainte-Catherine, le lac Champlain.*

Les points cardinaux s'écrivent avec une minuscule quand ils indiquent une direction ; ils prennent la majuscule s'ils indiquent une région, ex. :

*- L'Amérique du Nord, le nord de l'Amérique.*

Les noms qui désignent une période historique s'écrivent avec une majuscule ainsi que les adjectifs qui précèdent ces noms, ex. :

- *- La Révolution tranquille,*
- *- La Première Guerre mondiale.*

Les mots *état* et *église* s'écrivent avec une majuscule quand ils désignent une entité politique (pays, gouvernement ou administration) ou spirituel, ex. :

*- L'État est en banqueroute, l'Église catholique, une église médiévale.*

Dans le cas des organismes gouvernementaux, nationaux ou internationaux, le premier nom de l'appellation ainsi que l'adjectif qui le précède prennent une majuscule, ex. :

> *- L'Office de la langue française, l'Assemblée nationale, la Haute Cour de justice*

En raison de l'usage, on peut écrire cependant, ex. :

*- L'Organisation des Nations Unies (ONU).*

*Ministre* et *ministère* s'écrivent avec une minuscule, mais leur complément (nom spécifique) prend une majuscule, ex. :

*- Le ministère de l'Éducation.*

N.B. : On ne peut utiliser la majuscule dans l'expression *le ministère* que si elle est employée sans dénomination spécifique, ex. :

*- Le Ministère a réduit ses dépenses.*

Les noms des partis politiques prennent une majuscule ainsi que les adjectifs qui les précèdent, ex. :

*- Le Parti québécois, le Nouveau Parti démocratique.*

En général, on ne met de majuscule qu'au premier mot d'un titre (et aux noms propres, évidemment). Lorsque le titre commence par un article défini (*le, la, les, l'*) le premier nom qui le suit prend une majuscule.

N.B. : Quand les titres comprennent un adjectif, ce dernier ne prend une majuscule que s'il est placé avant le nom, ex. :

*- Le Petit Chose, Le Gai Savoir, le Premier Quartier de lune.*

Lorsque le titre commence par un article indéfini, par une préposition, ou un adverbe, le premier mot qui le suit ne prend pas de majuscule, ex. :

*- Par delà le bien et le mal, Du côté de chez Swann, Une vie.*

Selon la tendance générale, on met une majuscule à la première lettre du nom d'un logiciel, ex. :

*- Hugo, Word.*

N.B. : L'usage permet aussi les transcriptions suivantes : *WordPerfect, PageMaker*. De plus, on écrit en italique les logiciels formés de noms communs tels *L'Écrivain public, Géographie du Canada*.

Le nom des entités administratives prend la majuscule lorsqu'on veut souligner le caractère unique des entités représentées, ex. :

> *- La Direction des services pédagogiques, le Centre sportif, le Département de français.*

Le mot *collège* ne prend pas la majuscule à l'intérieur d'un texte s'il désigne la bâtisse ou s'il est suivi d'une dénomination spécifique, ex. :

- *Le collège sera fermé,*
- *- Le collège Édouard-Montpetit.*

On peut utiliser la majuscule dans les expressions le *Collège* et la *Direction* si elles sont employées sans dénomination spécifique, ex. :

- *- Le Collège a pris la décision de soutenir le Centre d'aide en français,*
- *- La Direction est intervenue auprès du Conseil d'administration.*

# **C. Division des mots**

Il est difficile d'imposer des règles strictes; cependant, on s'efforcera, autant que possible, de se conformer aux règles suivantes :

- les mots composés, les formules, les équations ne peuvent être divisés;
- on ne doit pas, en fin de ligne, diviser les catégories de mots suivantes : les abréviations, les sigles, les symboles, les nombres, les titres de civilités;
- on ne coupe pas un mot au bas d'une page;
- on coupe un mot en syllabes entières;
- on ne coupe pas entre deux voyelles;
- on coupe avant ou après un y;
- on coupe entre deux consonnes répétées, ex. : *consonnes;*
- on coupe selon l'étymologie, ex. : *étymologie.*

#### **D. Emploi des nombres**

Les nombres s'écrivent en lettres pour les chiffres de *un* à *neuf* inclusivement.

Les nombres, à partir de 10, s'écrivent en chiffres.

En début de phrase, un nombre s'écrit en lettres; sauf s'il s'agit d'une date historique, ex. :

*- 1760 est une date importante de l'histoire du Québec.*

Les sommes d'argent s'écrivent en chiffres, suivies de leur symbole, ex. :

*- Ce cahier est en vente à la Coop à 4,50 \$*

Pour une somme en millions ou en milliards, on écrit *millions* et *milliards*. Le symbole (\$) n'est alors pas obligatoire. Attention à l'anglicisme *billion*, il faut utiliser *milliard* (*un millier de milliards*).

L'indication de l'année se fait normalement en entier. Les dates ne s'abrègent que dans des expressions figées rappelant des évènements historiques, ex. :

> *- Le Rapport annuel 1989-1990, Octobre 70, 1995* (et non '95 qui est un anglicisme) *; le jeudi 31 août* (et non jeudi, le 31 août, autre anglicisme).

Les adresses s'écrivent en chiffres suivis d'une virgule, ex. :

*- 945, chemin de Chambly.*

# **E. Abréviations**

Le procédé d'abréviation le plus courant consiste à couper le mot soit après la première lettre, soit après la première syllabe ; on coupe toujours après une consonne et avant une voyelle, et le mot abrégé se termine par un point, sauf si la lettre en exposant est la dernière du mot, ex. : *n°* et non *no*.

> *M. = monsieur p. = page P.-S. = post-scriptum doc. = document*

On abrège les nombres ordinaux par combinaisons de chiffres et de lettres. Les lettres sont toujours en exposant supérieur, ex. :

> *1° = primo ou premièrement 1er = premier, 1re = première, 5e = cinquième.*

L'abréviation *etc*. n'est jamais suivie de points de suspension. Elle ne doit jamais être répétée à la suite (on n'écrit pas *etc., etc., etc*.). Elle est toujours précédée d'une virgule. En fin de phrase, le point abréviatif se confond avec le point final.

Voici, par ordre alphabétique, une liste des abréviations les plus courantes :

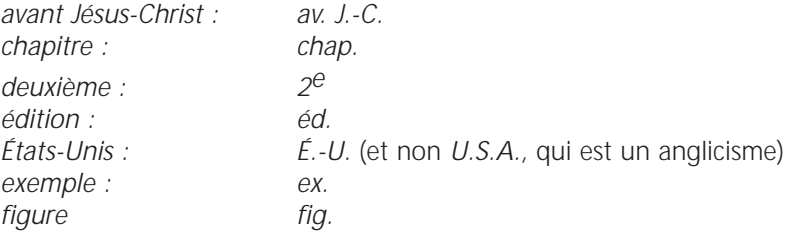

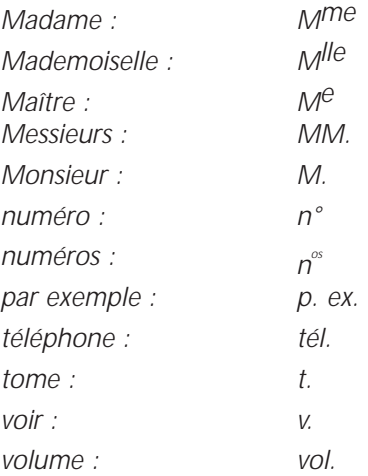

# **F. Sigles**

Pour des raisons d'ordre pratique, on peut employer des sigles dans un texte. La première fois qu'on mentionne l'expression correspondante dans le texte, celle-ci est inscrite en entier et est suivie du sigle entre parenthèses ; par la suite, ladite expression est remplacée par le sigle sans parenthèses.

Par souci de simplification, l'usage tend à la suppression des points abréviatifs, ex. :

*- ONU plutôt que O.N.U., CUM plutôt que C.U.M.*

En général, les sigles sont écrits en majuscules.

Les sigles sont généralement invariables et ne prennent pas la marque du pluriel.

N.B. : Cependant, on écrira en minuscules les sigles entrés dans le vocabulaire courant et devenus de véritables noms communs, en leur donnant, s'il le faut, la marque du pluriel : *des cégeps, des lasers, le sida.*

Les acronymes s'écrivent sans points abréviatifs, ex. : *l'Acnor, le Benelux.*

# **G. Symboles**

Les symboles ne prennent jamais la marque du pluriel et ne sont jamais suivis du point abréviatif ; ils sont précédés et suivis d'une espace (sauf s'ils sont suivis d'un point final).

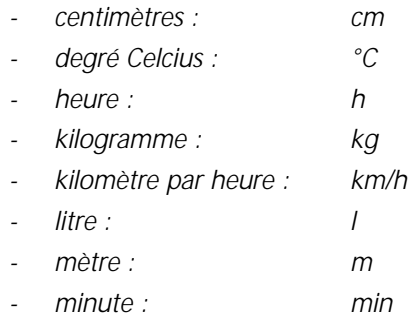

Le symbole des heures ne prend ni la marque du pluriel ni le point abréviatif ; de plus, il exige une espace avant et après le symbole h (sauf s'il est suivi du point final), ex. :

> *- Le CAF est ouvert de 8 h 45 à 16 h 45, le service des périodiques est ouvert de 8 h à 16 h.*

# **H. Équations et formules**

**18**

Les équations et formules mathématiques et chimiques doivent être numérotées si elles font l'objet d'une référence ultérieure, ex. :

Enfin, si nous donnons à *i* et à *j*, devenus *x* pour la circonstance, des valeurs continues, nous avons une équation différentielle :

 $a(x) = n(x)$ . pv  $(x)$ 

dont l'intégrale nous donne la valeur de la population :

A  $(x) = n(x)$ . pv  $(x)$ . dx  $(3)$ 

C'est par l'étude de cette expression que nous commencerons.

Les ensembles statistiques de la population appartiennent à trois catégories : des ensembles de vivants, des ensembles de décès et des ensembles de probabilité (de vie, de décès, de migration). Chaque catégorie d'ensembles peut s'exprimer, comme nous l'avons fait précédemment, sous la forme de quantités discontinues se référant à un intervalle d'âge ou de temps. Mais il est également possible de donner à ces deux caractéristiques des valeurs continues : dans l'équation (3) le temps et l'âge sont exprimés par la même mesure *x*, que nous faisons varier entre les limites de l'intégrale. Ainsi *n (x)* est la valeur des naissances à l'instant défini par une certaine...

# **III. L'ORDRE DE PRÉSENTATION DES DIFFÉRENTES PARTIES DU TRAVAIL DE RECHERCHE**

Un travail de recherche contient, dans l'ordre :

- la page de titre,
- la table des matières,
- la liste des tableaux, figures, cartes ou illustrations, s'il y a lieu,
- le corps du travail,
- les annexes ou appendices, s'il y a lieu,
- la bibliographie ou liste des ouvrages consultés.

Après la bibliographie, il est d'usage d'ajouter une page de garde ou feuille blanche pour recueillir les commentaires du correcteur.

La page de titre doit contenir les éléments nécessaires à l'identification du travail. On y retrouve, dans l'ordre, les renseignements suivants :

- Le titre et le sous-titre, s'il y a lieu, centré en haut de la page, en majuscules, simple interligne,
- Le nom de l'auteur ou des auteurs en majuscules placé au centre de la page et précédé de la préposition *par* en minuscules,
- Le nom du destinataire en majuscules et précédé de l'expression *présenté à* en minuscules, toujours au centre de la page et simple interligne,
- en bas de page, en lettres minuscules, et simple interligne, le nom de l'établissement,
- le titre du cours,
- le numéro du cours, le groupe auquel l'étudiant appartient,
- la date de présentation du travail (jour, mois, année).

Chaque information est centrée séparément ; si une information requiert plus d'une ligne, chaque ligne devra être centrée en retrait par rapport à la ligne précédente, imitant une pyramide renversée (disposition en lapidaire).

La page de titre ne nécessite aucune ponctuation (finale) et aucun mot ne peut y être souligné ; on peut, cependant, utiliser les caractères gras pour le titre.

(Voir le modèle d'une page titre, sur la page suivante).

# **La relation mère-fille : une étude de cas**

par Maya Lachapelle

présenté à Denise Lafrance

Collège Édouard-Montpetit Anthropologie cours 902, groupe 03 13 décembre 1994

# **V. LA TABLE DES MATIÈRES**

La table des matières doit donner au lecteur une connaissance immédiate de la structure d'ensemble du travail. Elle en présente le contenu par l'indication, en ordre logique, de ses différentes parties (titres et sous-titres) précédées de leur numéro d'ordre. Le numéro des pages correspondant au début de chacune de ces parties est aligné à la marge droite. La table des matières reproduit également les titres des pages liminaires.

Dans la plupart des cas, la table des matières ne doit pas excéder une page. Le titre *Table des matières* est dactylographié en lettres majuscules et centré à 5 cm du haut de la page. L'emploi de chiffres romains et arabes, de lettres et de chiffres, de majuscules et de minuscules sont autant de façons d'indiquer clairement les titres et les sous-titres; la séquence suivante est proposée :

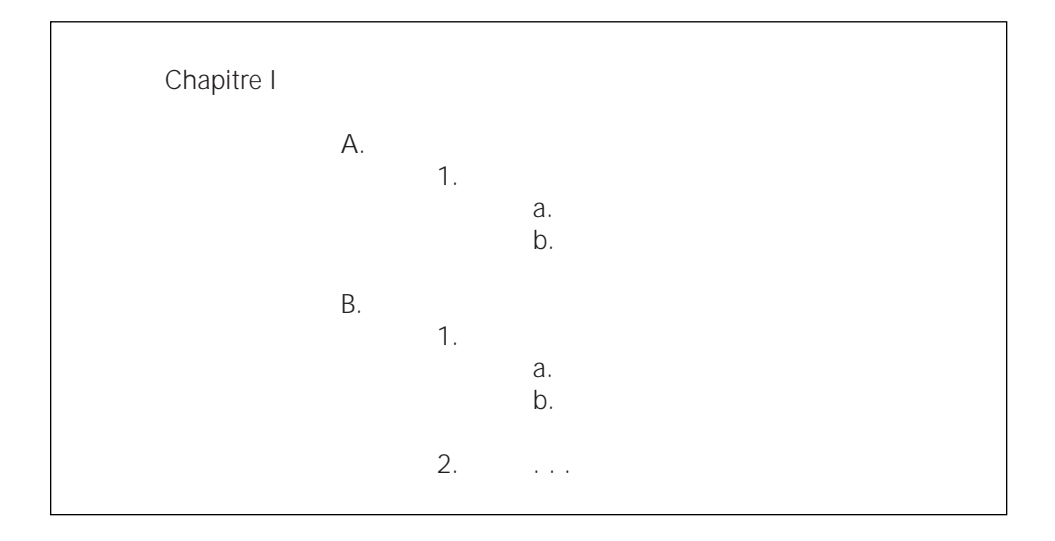

Les titres des parties et des annexes sont en majuscules, les sous-titres en minuscules.

On établira une table des matières pour les longs travaux. Un travail de quelques pages qui ne comporte aucune subdivision n'a pas besoin de table des matières.

# **TABLE DES MATIÈRES**

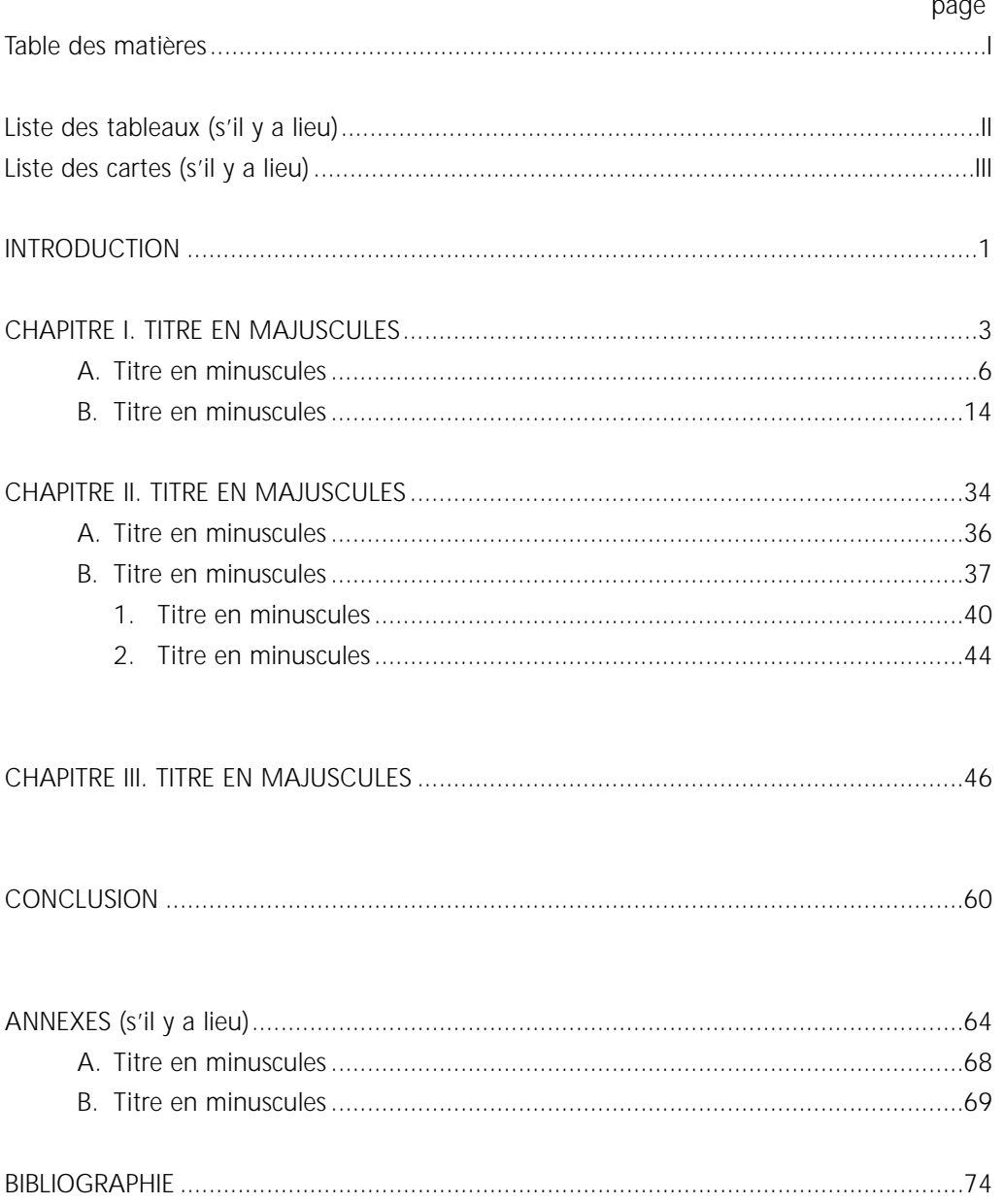

# **VI. LES LISTES DES TABLEAUX, FIGURES, CARTES OU ILLUSTRATIONS**

Certains travaux comportent des tableaux, figures, graphiques, cartes, organigrammes, illustrations, etc. Quand ils ne sont pas importants numériquement, on peut les intégrer à la table des matières. Toutefois, il peut être nécessaire d'en dresser une liste quand leur nombre le justifie. Ces listes prennent place à la suite de la table des matières, précédant le corps du travail.

Elles comprennent, dans un ordre numérique, les titres des tableaux, cartes ou illustrations accompagnés de la page où ils paraissent.

De même, si leur nombre le justifie, les sigles et abréviations peuvent aussi faire l'objet de tables distinctes.

La première page de chacune des listes est titrée «LISTE DES...» en majuscules ; les titres des tableaux, cartes ou illustrations sont écrits en lettres minuscules. Enfin, il conviendra de numéroter différemment les divers éléments visuels d'un même travail : par exemple, les tableaux en chiffres arabes et les graphiques en chiffres romains.

**LISTE DES TABLEAUX** page 1. Titre en minuscules . . . . . . . . . . . . . . . . . . . . . . . . . . . . . . . . 7 2. Titre en minuscules . . . . . . . . . . . . . . . . . . . . . . . . . . . . . . . 13 3. Titre en minuscules . . . . . . . . . . . . . . . . . . . . . . . . . . . . . . . 22

# **LISTE DES GRAPHIQUES** page I. Titre en minuscules . . . . . . . . . . . . . . . . . . . . . . . . . . . . . . . . 9 II. Titre en minuscules . . . . . . . . . . . . . . . . . . . . . . . . . . . . . . . 11 III. Titre en minuscules . . . . . . . . . . . . . . . . . . . . . . . . . . . . . . . 20

**25**

Ex. :

# **VII. PRÉSENTATION DES DIFFÉRENTES PARTIES DU TRAVAIL**

# **A. Parties ou chapitres**

Le corps du travail constitue la partie fondamentale; il comprend généralement l'introduction, le développement et la conclusion. Le sujet y est expliqué à partir d'idées organisées en paragraphes, les unes par rapport aux autres, en parties ou en chapitres. Les divisions d'un travail ne prennent le nom de «chapitre» que si le travail est assez considérable pour en justifier l'usage. Si la partie ne compte que quelques pages, il vaut mieux alors se contenter de lui donner un titre.

La présentation et l'ordre de présentation des différentes parties d'un travail, *l'introduction, le développement et la conclusion,* peuvent parfois obéir à des directives propres à la discipline. En règle générale toutefois, chacune d'elles commence sur une nouvelle page, conformément aux normes relatives à la présentation des titres.

Le corps du travail inclut aussi les notes infrapaginales, les citations et les tableaux, les figures ou les illustrations. Ces divers éléments ont une fonction propre et se présentent selon des règles précises.

# **B. Notes**

Selon la nature et la complexité du sujet, et pour appuyer le texte, la note explicative en bas de page est un commentaire, un renseignement que l'on apporte au texte mais qui ne peut y être inséré sans en briser la continuité. C'est aussi en bas de page que l'on indique la référence bibliographique des citations contenues dans la page.

Les notes doivent être aussi brèves que possible; par contre, une note jugée trop longue (plus du tiers de la page) pour apparaître en entier au bas d'une page peut se prolonger sur la page suivante.

*L'appel de note* est signifié par un *chiffre arabe* en exposant d'un demi (1/2) interligne et sans parenthèses; ce *chiffre d'appel* se situe immédiatement après le mot ou le texte que l'on désire commenter, avant tout signe de ponctuation s'il y en a un, donc avant les guillemets fermants, s'il y a lieu.

Au bas de la page, les notes sont séparées du texte par un *filet* (trait plein) de cinq centimètres de la barre de soulignement; ce filet est précédé et suivi d'un double interligne. Chaque note commence par un renfoncement de 1,25 centimètres. Le chiffre d'appel est un exposant d'un demi (1/2) interligne au début de la note et le texte suit immédiatement à simple interligne; on laisse un interligne double entre chaque note.

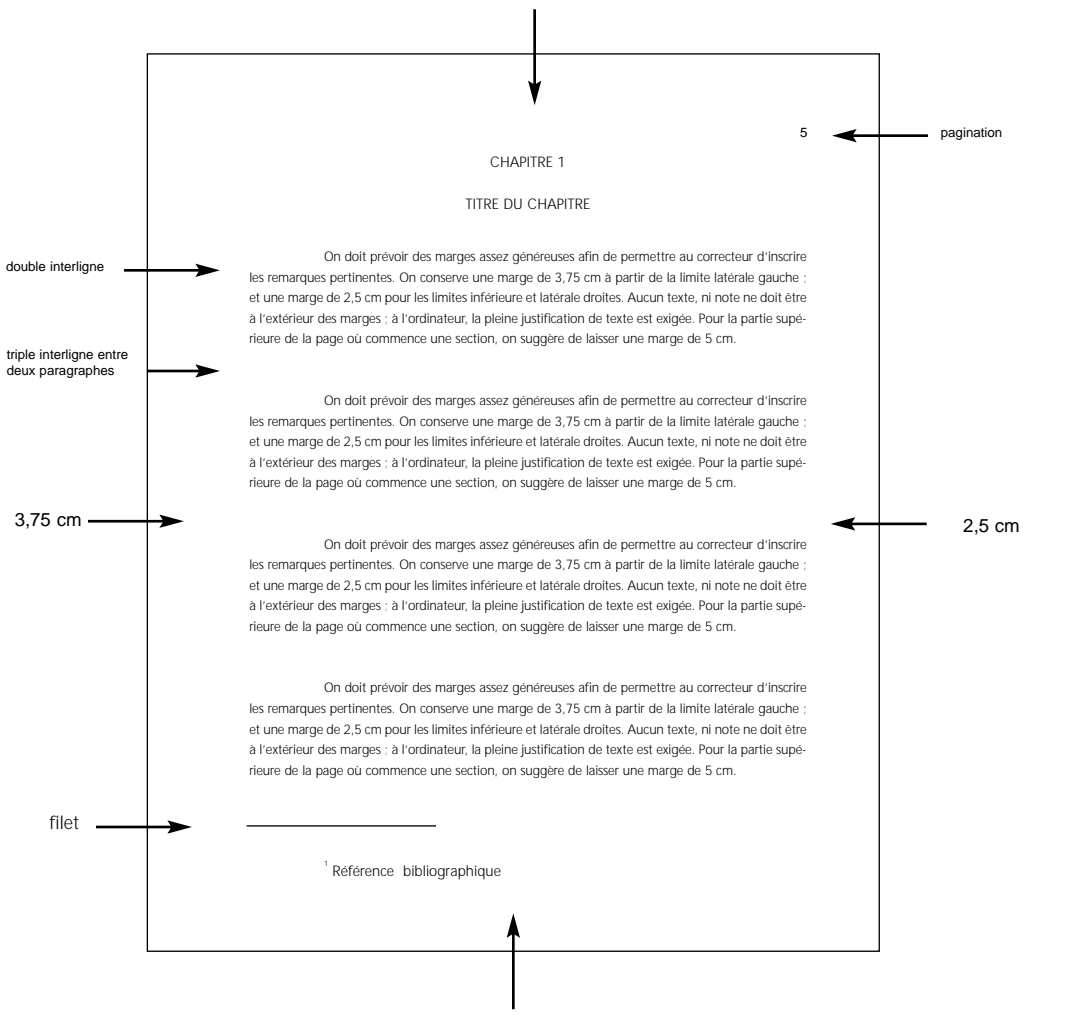

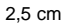

Les appels de note sont numérotés soit consécutivement du début à la fin du travail, soit de façon continue à l'intérieur d'un chapitre ; on recommence alors la numérotation à chaque nouveau chapitre.

*L'astérisque* est une autre forme d'appel de note et on l'emploie de la même façon que le chiffre d'appel. Son usage est recommandé lorsqu'un appel de note est nécessaire dans un titre.

#### **C. Citations**

Les citations sont des extraits puisés dans les documents consultés lors de l'élaboration du travail. Quoiqu'il soit préférable, pour préserver l'unité du texte, de résumer la pensée d'un auteur -- il s'agit alors d'une paraphrase -- il peut être nécessaire parfois de le citer textuellement.

Une citation brève, de trois lignes ou moins est introduite dans le texte, entre guillemets. Une citation longue, qui compte plus de trois lignes mais moins d'une page, s'inscrit en retrait du texte à cinq espaces des limites latérales, à interligne simple et sans guillemets.

Ex. :

Cette recherche porte sur la fonction et le devenir des fêtes dans la région considérée. La philosophie générale avait, au départ, été résumée comme suit :

> La civilisation occidentale connaît, à notre époque, une crise sérieuse de sociabilité [...] Et notamment la fête, jadis moment privilégié des rencontres, participation active à des réjouissances comunes *[sic]*, se voit graduellement remplacée par le spectacle que chacun, immobile, regarde pour soi-même, de l'extérieur, sans communiquer vraiment avec les autres<sup>2</sup>.

Tel était le point de vue adopté lors du démarrage des travaux. La recherche a bien confirmé que...

La citation d'une page et plus se retrouve en appendice à la fin du travail. La poésie citée se place au centre de la page. La citation de moins de trois vers est incluse, entre guillemets, dans le texte en séparant les vers par un trait oblique.

Tout extrait doit correspondre exactement à l'original quant aux mots, à l'orthographe et à la ponctuation. Si, pour attirer l'attention du lecteur, on désire souligner un ou plusieurs mots dans la citation, on indique à la fin de celle-ci, et entre parenthèses : (*c'est nous qui soulignons*.)

Les mots que l'on ne veut pas reproduire sont remplacés par des points de suspension entre crochets; les mots que l'on veut ajouter sont écrits entre crochets, ex. :

> *«Ils [les Hurons et les Iroquois] partageaient beaucoup de croyances et de pratiques religieuses...»*

Si l'on désire signaler une erreur, une coquille dans le texte cité, on inscrit, après la faute, le mot *[sic]* entre crochets.

Toute citation, extrait repris textuellement, paraphrase ou résumé du texte d'un auteur, appelle une *référence bibliographique*. Présentée comme la note infrapaginale, elle contient les mêmes éléments qui sont fournis dans la bibliographie, sauf que l'on indique toujours le prénom de l'auteur en premier, suivi du nom de l'auteur en majuscules, ex. :

WRIGHT,J.V. *La Préhistoire de l'Ontario*. Montréal : Fides, 1981. p. 13-14

Lorsqu'on cite un même ouvrage plusieurs fois, on indique alors seulement le nom de l'auteur et la page, dès la deuxième citation, ex. : *WRIGHT, p. 58.*

## **D. Tableaux, figures ou illustrations**

Les tableaux, figures, cartes, diagrammes, illustrations, etc. constituent une part importante des travaux de type technique, scientifique ou administratif. Parce que ces divers éléments visuels offrent l'avantage de simplifier la présentation d'informations nombreuses et complexes, la même rigueur doit être apportée à leur présentation matérielle.

Ils sont considérés comme des hors-texte et ne peuvent se substituer au texte ; chacun d'eux doit donc faire l'objet d'une présentation, même sommaire, dans celui-ci. Ils peuvent être encadrés, reproduits dans le sens du texte, et dispersés dans celui-ci plutôt que regroupés en plusieurs pages successives; il faut aussi éviter de les placer en bas de page. Les tableaux, figures et illustrations de grandes dimension sont reproduits sur une page distincte suivant immédiatement le texte qui s'y rattache.

Chacun d'eux doit contenir toute l'information nécessaire à sa compréhension : on doit donc y trouver un titre, une numérotation en chiffres arabes, une légende s'il y a lieu, et les explications appropriées. Ces informations s'inscrivent au bas, en minuscules, et à interligne simple.

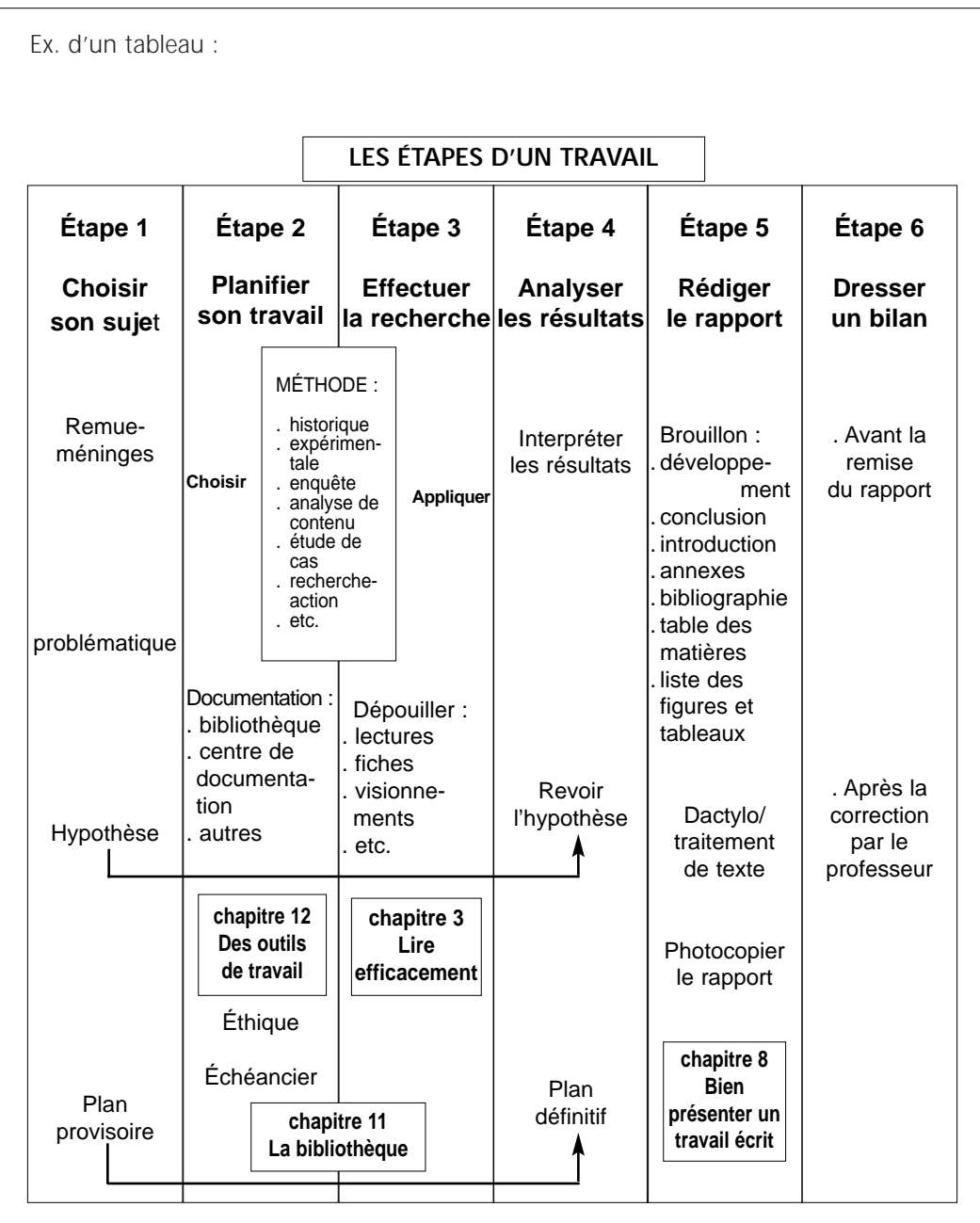

La source est aussi indiquée au bas du tableau (figure ou autres) et non en note en bas de page, précédé de la mention «Source :»

Tableau 2. Les étapes d'un travail de recherche

Source : DIONNE, Bernard. Pour réussir : guide méthodologique pour les études et la recherche, 2<sup>e</sup> éd., Laval **:** Éditions Études Vivantes, 1993, p. 68.

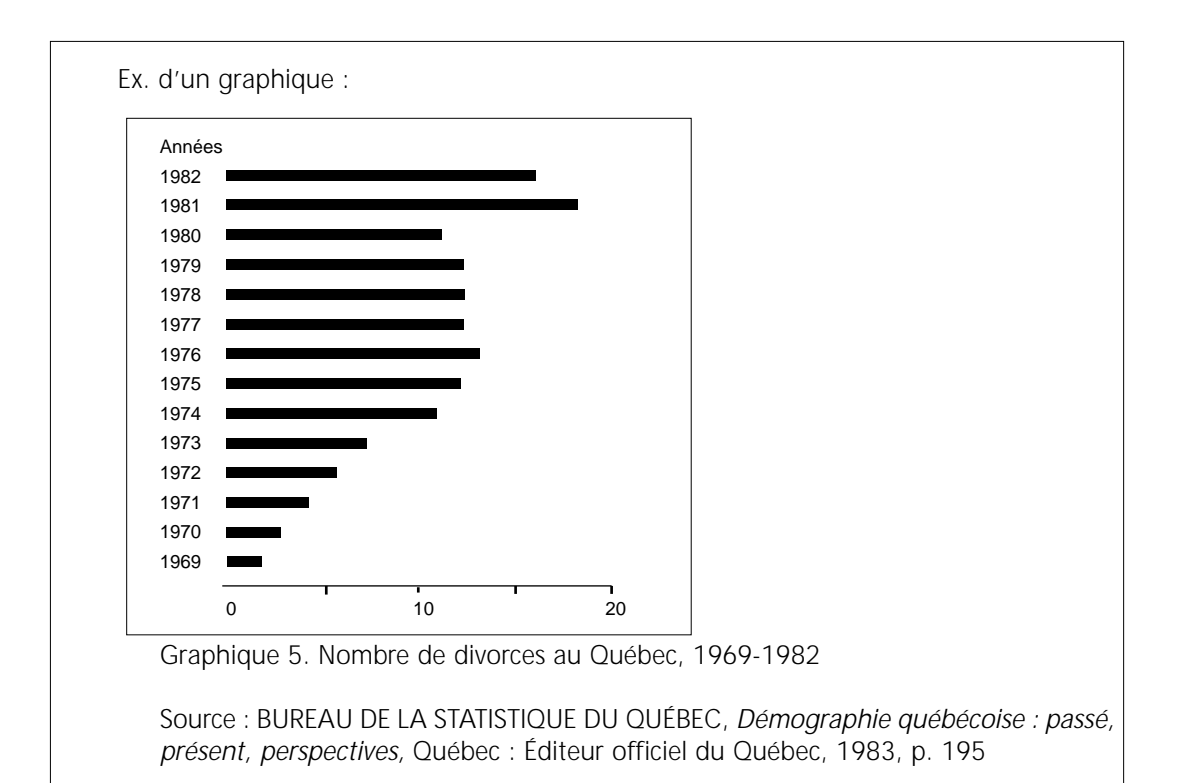

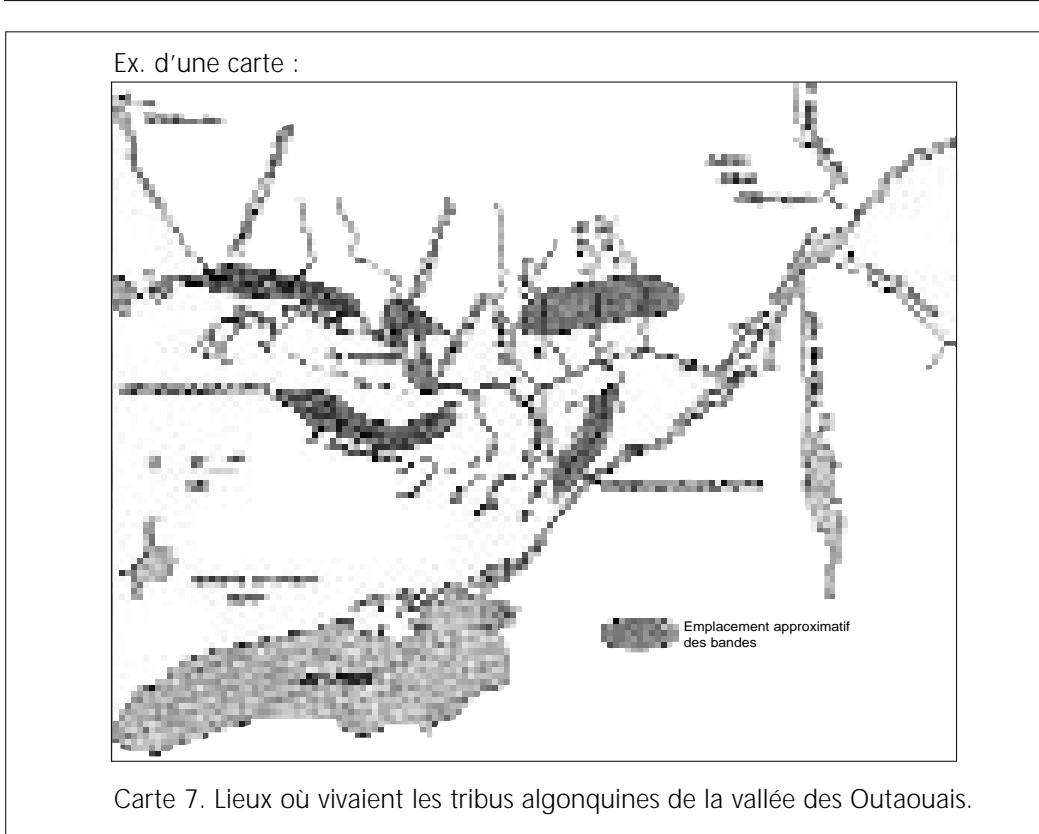

Source : TRIGGER, Bruce. *Les Enfants d'Aataentsic : l'histoire du peuple huron*, Montréal : Éditions Libre Expression, 1991, p. 273.

# **VIII. LES ANNEXES**

Les annexes consistent en des parties additionnelles qui complètent le corps du travail, elles sont annoncées dans le texte, mais n'y sont pas intégrées pour ne pas l'alourdir. Ce sont :

- des renseignements, des textes ou des notes complémentaires,
- des données statistiques,
- des citations trop longues pour être intégrées au texte,
- des formules, cartes, plans, etc.,
- des listes, si le texte le requiert.

On numérote les annexes en chiffres arabes. Leur titre respectif est disposé à la façon d'un titre de chapitre.

N.B. : Ne pas confondre les annexes, documents complémentaires au texte, avec les *appendices* qui, eux, sont des données supplémentaires, non essentielles à la compréhension du travail.

# **IX. LA BIBLIOGRAPHIE**

La bibliographie, c'est la liste dressée des ouvrages qui ont servi à la documentation du travail. Quoiqu'il soit impropre de nommer «bibliographie» la liste des sources consultées, son emploi généralisé confirme la règle.

Pour donner la description bibliographique d'un livre, la séquence suivante est proposée, et dans l'ordre :

- le nom de l'auteur en majuscules, suivi de son prénom, en minuscules,
- le titre et le sous-titre, séparés par les deux points, soulignés ou en italiques.

N.B. Lorsque la référence se rapporte à une contribution incluse dans un ouvrage collectif, il y a lieu de différencier le titre de la contribution de celui de l'ouvrage par l'insertion du mot «in» ou «dans».

Pour les titres anglais, on emploie des majuscules à tous les mots sauf aux articles, prépositions et conjonctions.

- la mention d'édition.
- l'adresse bibliographique (lieu, la ville et non le pays, de publication, le nom de l'éditeur [ne pas confondre avec l'imprimeur], année de publication),
- N.B. . si la date n'apparaît pas, on indique s.d. (sans date),
	- . si le lieu n'apparaît pas, on indique s.l. (sans lieu),
	- . si la date ni le lieu ne sont indiqués, on écrit s.l.n.d. (sans lieu ni date)
- la collection entre parenthèses,
- le nombre de pages, ou le nombre de volumes.

Ex. :

TREMBLAY, Robert. *L'Écritoire : outils pour la lecture et la rédaction des textes raisonnés*. Montréal : McGraw-Hill, 1991. 189 p.

La description d'un article de journal ou de revue diffère quelque peu. Elle comporte dans l'ordre :

- le nom de l'auteur en majuscules, suivi de son prénom en minuscules,
- le titre de l'article au complet entre guillemets,
- le titre souligné ou en italique de la revue ou du journal,
- le volume et le numéro de la revue ou du journal, suivi de la date de parution entre parenthèses,
- les pages de l'article.

Ex. :

RATELLE, Maurice. «La Localisation des Algonquins de 1534 à 1650», *Recherches amérindiennes au Québec.* Vol. 23, n<sup>os</sup> 2-3 (automne 1993) p. 25-38.

La première page est titrée «bibliographie» en majuscules. La pagination poursuit celle du corps du travail, en chiffres arabes, en haut à droite. La présentation de la bibliographie se fait selon l'ordre alphabétique d'auteurs. Si la liste comprend plusieurs descriptions du même auteur, les ouvrages se succèdent par ordre chronologique de parution, la plus ancienne en premier et la plus récente en dernier et on remplace le nom de l'auteur par une ligne (1,25 cm) dans la deuxième description et les suivantes.

Ex. :

CLERMONT, Norman. «Qui étaient les Attikamèques?». *Anthropologica*. Vol.16, nº 1. 1974. p. 59-74.

- «L'Augmentation de la population chez les Iroquoiens préhistoriques». *Recherches amérindiennes au Québec*. Vol. 10, nº 3, 1980. p. 159-163.
- «La Place de la femme dans les sociétés iroquoiennes de la période du contact». *Recherches amérindiennes au Québec*. Vol. 13, no 4 (hiver 1983). p. 286-290.

Dans la description bibliographique, on commence la première ligne à la marge; la deuxième ligne et les suivantes commencent après un renfoncement de 1,25 cm. On respecte un simple interligne à l'intérieur de la description et un interligne double entre chaque titre.

On doit séparer par un point les éléments constitutifs et par une virgule les différentes données que contiennent ces éléments. Les deux points (:) précédés et suivis d'une espace séparent toutefois le lieu d'édition du nom de l'éditeur, ex. :

- *Montréal : France-Amérique*, 1981.

Lorsque le nombre d'ouvrages consultés est élevé, il peut être souhaitable de diviser la bibliographie en sections; ces subdivisions peuvent être déterminées d'après le sujet traité ou d'après la nature des divers ouvrages consultés.

Dans les exemples proposés ci-dessous, on vise d'abord à prévoir les cas les plus fréquents de références bibliographiques auxquels fait face le chercheur débutant.

#### **A. Les livres**

#### **1. L'auteur**

**un seul auteur :**

TREMBLAY, Robert. *Savoir faire : précis de méthodologie pratique pour le collège et l'université*. Montréal : McGraw-Hill, 1989. (Savoir plus) 226 p.

#### **deux auteurs :**

QUIVY, Raymond et Luc VAN CAMPENHOUDT. *Manuel de recherche en sciences sociales.* Paris : Dunod, 1991. (Sciences humaines Dunod) 271 p.

#### **trois auteurs :**

NICOLAS-SÉÏDE, Lucienne, Michel DUPUIS et Georges BEAULIEU. *Le Préceptor : guide méthodologique des travaux écrits*. Montréal : Collège de Boisde-Boulogne, Centre des ressources didactiques et pédagogiques,1988. 72 p.

#### **plus de trois auteurs :**

BLANCHET, Alain et al. *Les techniques d'enquête en sciences sociales : observer, interviewer, questionner*. Paris : Dunod; Paris : Bordas, 1989. 197 p.

#### **un organisme comme auteur :**

UNIVERSITÉ DU QUÉBEC À MONTRÉAL. Service de pédagogie universitaire. *Cahier de méthodologie et guide pour l'étudiant-e*. 2e éd. Montréal : Université du Québec à Montréal, Service de pédagogie universitaire, 1985. 214 p.

#### **un organisme public comme auteur :**

BUREAU DE LA STATISTIQUE DU QUÉBEC. *Le Québec statistique*. Montréal : Bureau de la statistique du Québec; Québec : Publications du Québec, 1989. 1028 p.

#### **sans nom d'auteur :**

Ces documents se retrouvent à la toute fin de la bibliographie, présentés en ordre alphabétique de titre. Attention, dans le cas d'une encyclopédie, souvent les articles consultés sont signés par un auteur, assurez-vous que le vôtre soit bien anonyme.

*L'Encyclopédie du Canada*. Montréal : Stanké, c1987. 3 vols.

#### **mémoire ou thèse :**

CANTARELLA, Claudia. *Valeurs de travail des étudiants de niveau collégial.* Thèse de doctorat. Montréal : Université de Montréal, 1981. 187 p.

#### **souligner l'auteur d'une préface, d'une introduction, d'un avant-propos.**

LANGLOIS, Simon et al. *La Société québécoise en tendances*, 1969-1990. Préf. de Théodore Caplow. Québec : Institut québécois de recherche sur la culture, 1990. 667 p.

#### **2. Le titre**

#### **un titre :**

CHÂTELET, François, Olivier DUHAMEL et Evelyne PISIER. *Dictionnaire des oeuvres politiques*. 2e éd. rev. et augm. Paris : Presses universitaires de France, 1989. 1154 p.

## **un titre et un sous-titre** :

LÉTOURNEAU, Jocelyn. *Le Coffre à outils du chercheur débutant : guide d'initiation au travail intellectuel.* Toronto : Oxford University Press, 1989. 227 p.

#### **titre bilingue :**

RONDINA, Marisa. *Vocabulaire de la violence familiale = Vocabulary of family violence*. Ottawa : Travaux publics et Services gouvernementaux Canada, Direction de la terminologie et des services linguistiques; Ottawa : Approvisionnements et services Canada, 1994. 209 p.

#### **titre du tome d'un ouvrage, différents auteurs :**

BODY-GENDROT, Sophie et al. *De la Première Guerre mondiale à nos jours.*  Tome 5 de *Histoire de la vie privée,* sous la dir. de Philippe ARIÈS et Georges Duby. Paris : Éditions du Seuil, 1987. (L'Univers historique) 634 p.

#### **actes d'un colloque, avec un auteur :**

BOUCHARD, Pierre. *Les Actes du colloque sur la situation linguistique au Québec.* Colloque tenu dans le cadre du Congrès de l'ACFAS (Université de Montréal, 13 mai 1992). Québec : Office de la langue française, 1993. (Langues et sociétés) 175 p.

#### **actes d'un colloque, sans auteur-personne :**

ASSOCIATION QUÉBÉCOISE DE PÉDAGOGIE COLLÉGIALE. *Étudier au collégial : une réalité diversifiée*. Actes du 11e colloque annuel (Sherbrooke, 5,6,7 juin 1991). Montréal : Association québécoise de pédagogie collégiale; Montréal : Fédération des cégeps, 1991. 224 p.

#### **3. L'adresse bibliographique**

#### **deux maisons d'édition :**

DELRUELLE-VOSSWINKEL, Nicole. *Introduction à la sociologie générale.* Bruxelles : Institut de sociologie; Bruxelles : Éditions de l'Université de Bruxelles, 1987. (Sociologie générale) 341 p.

#### **plusieurs lieux d'édition :**

LAPEDES, Daniel N. *McGraw-Hill Dictionary of Scientific and Technical Terms*. New-York, St. Louis, San Francisco : McGraw-Hill. 1976. 343 p.

#### **édition échelonnée dans le temps :**

MOURRE, Michel. *Dictionnaire encyclopédique d'histoire.* Paris : Bordas, 1978-1986. 8 vols.

#### **sans lieu [s.l.] et/ou sans date [s.d.]**

COURTEAU, Bernard. *L'École aux mains des colonels.* [s.l.] : Éditions Québécoises, [s.d.] 112 p.

**37**

### **B. Les articles**

#### **article de périodique :**

LAMONDE, Yvan. «Les "Intellectuels" francophones au Québec au XIX<sup>e</sup> siècle : questions préalables». *Revue d'histoire de l'Amérique française*. Vol. 48, n° 2 (automne 1994) p. 153-185.

#### **article de journal :**

BERGERON, Michel. «Du bon usage de la langue maternelle dans la République de la Science». *Le Devoir*, (30 janvier 1995) p. A9.

#### **article dans un ouvrage collectif :**

L'ÉCUYER, René. «L'Analyse de contenu : notion et étapes» dans *Les Méthodes de la recherche qualitative*, sous la dir. de Jean-Pierre DESLAURIERS. Sillery : Presses de l'Université du Québec, 1991. p. 49-65.

#### **article d'encyclopédie, de dictionnaire... :**

BURGUIÈRE, André. «Anthropologie historique» dans *Encyclopaedia Universalis.* Nouv. éd. Paris : Encyclopaedia Universalis, 1989-1990, vol. 2, p. 530-532.

#### **section d'un ouvrage :**

JEANNEL, Bernard. «La Chine» dans *Le Grand atlas de l'architecture mondiale*. Réalisé par Encyclopaedia Universalis. Nouv. éd. Paris : Encyclopaedia Universalis, 1988. (Les Grands atlas Universalis) p. 18-32.

# **C. Les autres documents**

**film :**

L'auteur d'un document audiovisuel est le réalisateur

CURTIZ, Michaël. *Casablanca*. Burbank (Calif.) : Warner Bros, Pictures, 1941. 3 bobines de film 16 mm : 100 min. n. et b.

#### **vidéocassette :**

AUBIN, Liette et Jean-Pierre ST-LOUIS. *L'Ancienne métropole : Montréal urbain 1900-1950*. Montréal : Productions du Regard; Québec : Institut québécois de recherche sur la culture, 1993. (Les Pays du Québec). 1 vidéocassette (VHS) : 26 min. coul.

#### **émission de télévision :**

PAQUETTE, Jean-Luc. *Un emploi à vie : c'est fini*. Montréal : Société Radio-Canada, 5 février 1992. (Enjeux). 45 min. coul.

#### **carte géographique**

MAUDUY, Jacques. *L'Empire colonial français en 1914 et ses concurrents*. Échelle 1 : 37,037,037. Genève : Scientra. 1985. 1 carte géographique, 89 x 120 cm.

#### **planche**

FOURNET, Louis-Henri. *Tableau synoptique de l'hitoire du monde pendant les cinquante derniers siècles*. Nouv. éd. Antony\*, France : Sides, 1991. 1 planche murale en coul., 30 x 30 cm.

\* Exceptionnellement, nous ajoutons le pays dans la mention d'édition, car la ville, Antony n'est pas assez connue pour être située facilement.

(Voir le modèle d'une bibliographie, sur la page suivante.)

Ex. d'une bibliographie

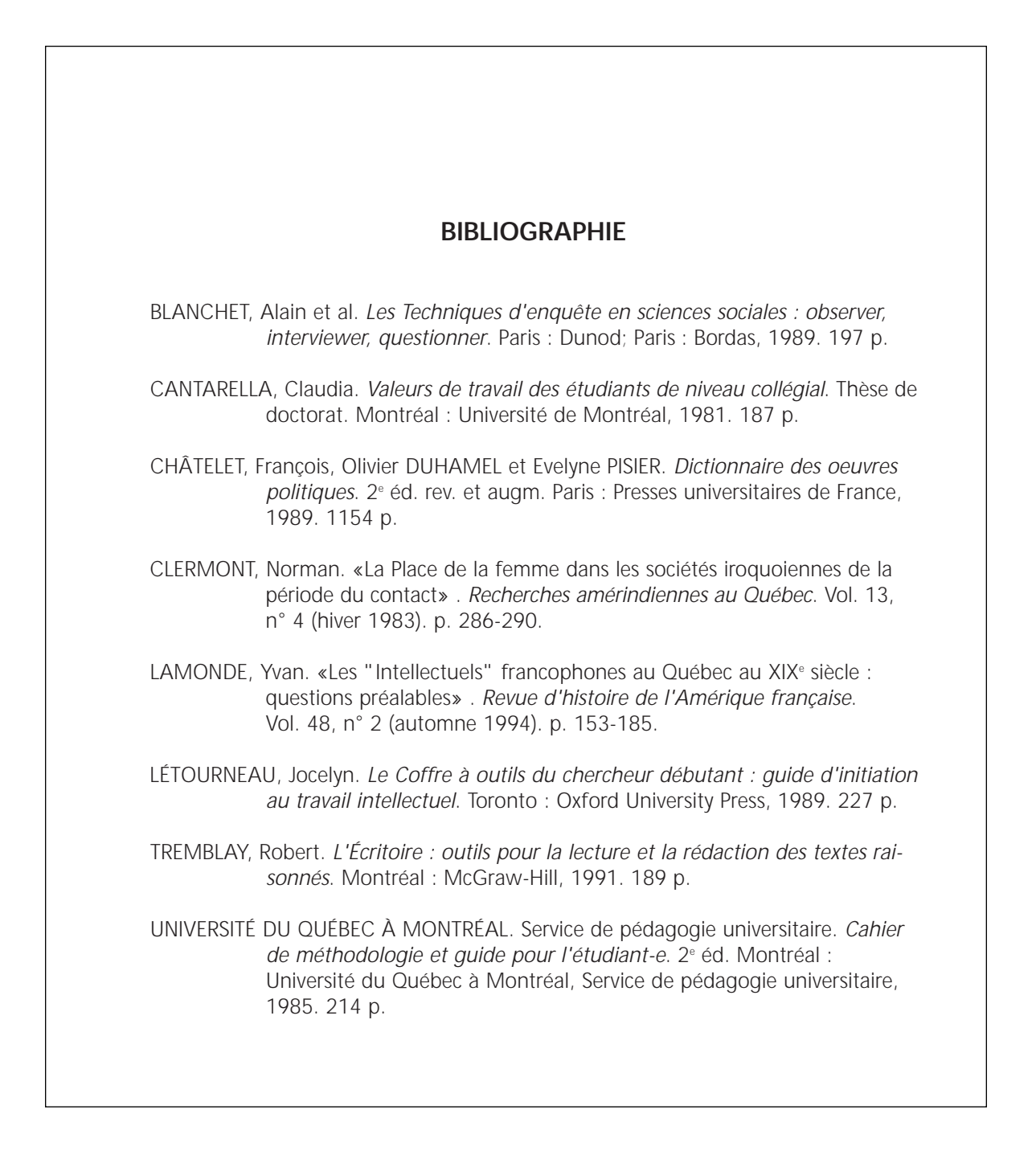

#### Cotes\*

# **BIBLIOGRAPHIE SOMMAIRE**

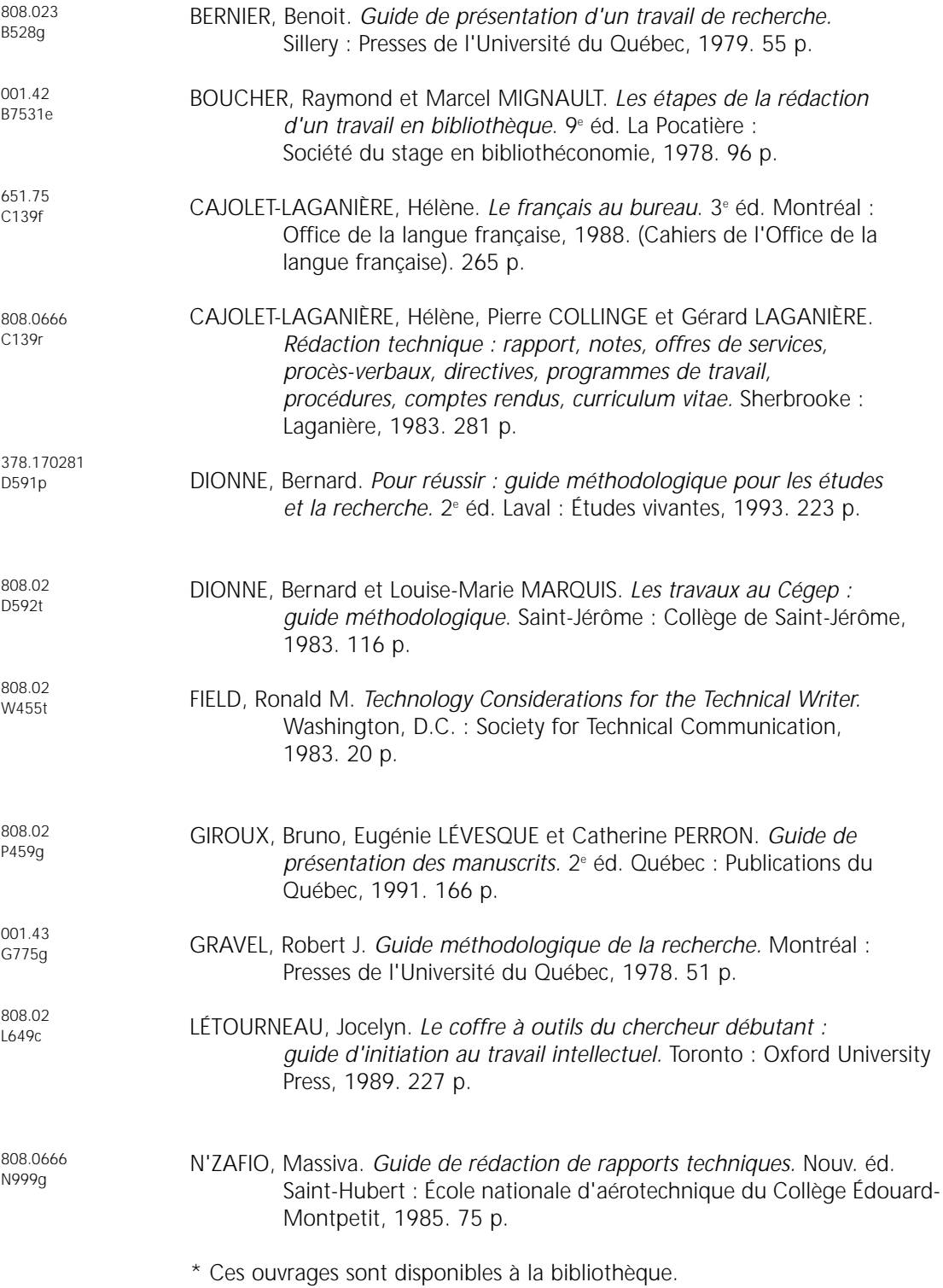

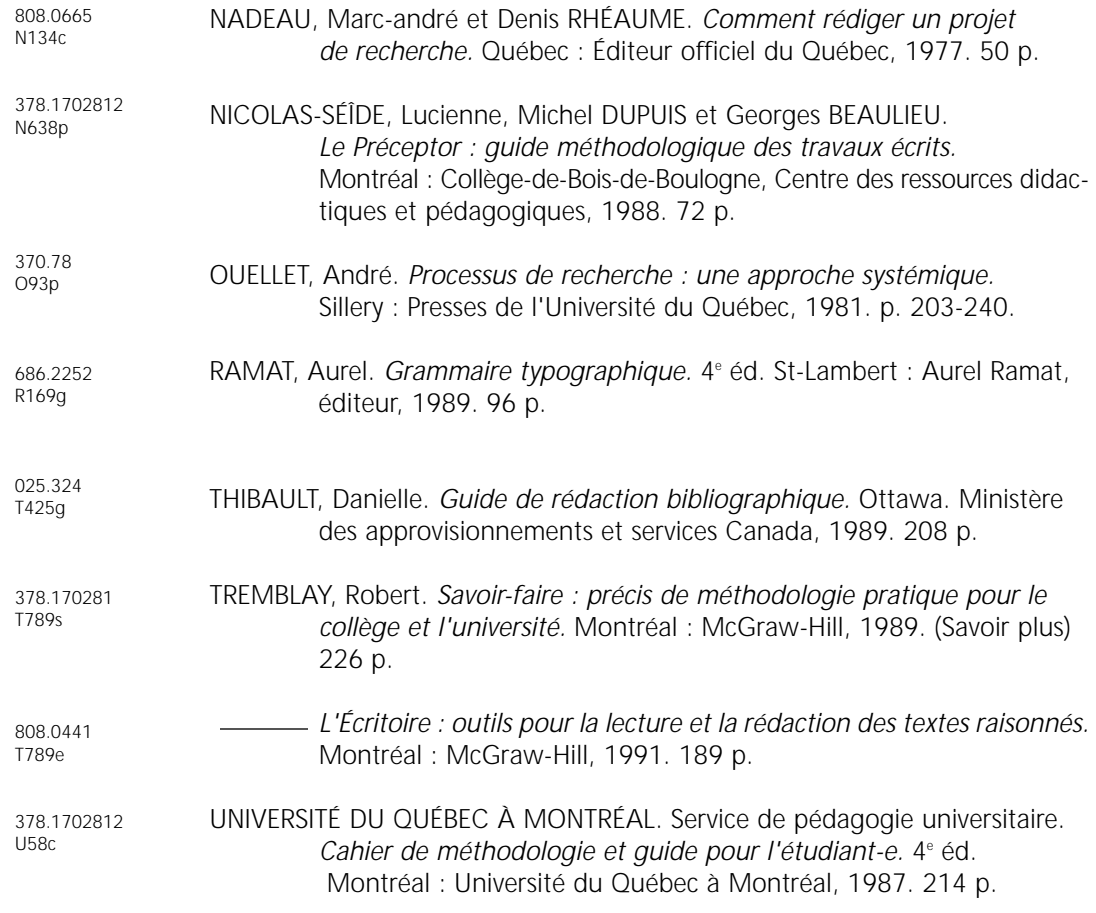

Les cotes n'apparaissent pas dans la bibliographie d'un travail de recherche. C'est pour faciliter la recherche en bibliothèque qu'elles ont été ajoutées ici.

Nouvelle édition revue et augmentée, réalisée par le Centre des ressources didactiques. Texte : Gisèle Laramée et Denise Lafrance avec la collaboration de Colette Buguet-Melançon Composition typographique : Josée Badeau Graphisme : Guy Bilodeau.

Production : Collège Édouard-Montpetit, 1995.

**50**

#### NOTE :

La loi du 11 mars 1957 interdit les copies ou reproductions destinées à une utilisation collective.

Toute représentation ou reproduction intégrale ou partielle de ce document, faite par quelque procédé que ce soit, tant électronique que mécanique, en particulier par photocopie et par microfilm, sans le consentement de l'auteur ou de ses ayants cause, est illicite et constitue une contravention sanctionnée par le code pénal.

**Nous tenons à remercier les professeurs et membres du personnel qui ont fait partis du Comité de révision de ce cahier et qui, grâce à leurs suggestions, nous ont permis de mieux cerner les besoins des étudiants. Il s'agit de mesdames Andrée Bourbonnais, Colette Buguet-Melançon, Johanne Chassé, Johanne Husereau, Denise Lussier et de messieurs Louis Lafrenière, Jacques Latreille et Jacques G. Ruelland.**